#### **Syllabus EDIT 575 Section 5T1: Adobe Tools (Captivate/RoboHelp) (2 Credits) Spring 2009**

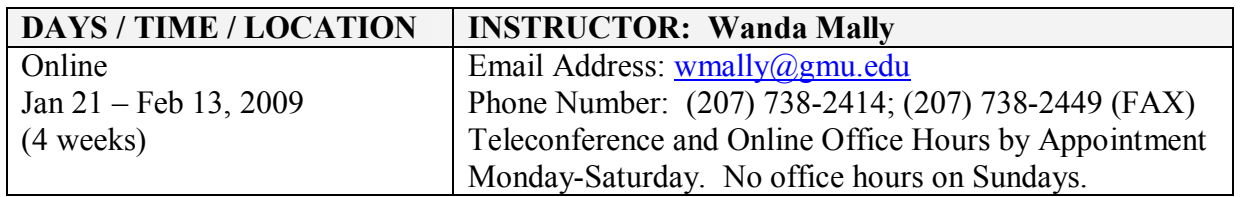

## **Course Description**

EDIT575 is an overview of Adobe RoboHelp 7 and Captivate 3. The two applications can be purchased separately or as the bundled "Technical Communications" package through Adobe. Both are used in the development of engaging eLearning content and electronic technical documentation. Captivate (formerly RoboDemo) is used in the creation of software presentations, demos, and soft-skills tutorials with branching and incorporating multimedia files. Compiled Captivate projects generate shockwave Flash (.SWF) and HTML files that can be used over the web; as standalone applications on CD; or embedded into other applications. Technical writers and eLearning content developers use RoboHelp to create electronic manuals, knowledge bases, application help, and job task-specific help, such as that found in electronic performance support systems (EPSS). RoboHelp accepts a variety of multimedia files, such as SWF files. That means you can add Captivate demos to a RoboHelp application. In this course you will look at each of these applications separately, but will bring them together in a final project consisting of a browser-based RoboHelp application with one or more embedded Captivate tutorials.

Students are encouraged to either purchase the software or download the latest trial versions from Adobe.com to evaluate them before making a purchase. If you are using/evaluating the trial version of the software, you should wait until after the course starts then download it to ensure the trial version remains active through the end of the course.

#### **Delivery Format**

All course activities for the semester will be held online. The course will be conducted using an asynchronous format consisting of the following:

- Instructor-provided materials
- Assigned readings & research using online help
- $\bullet$  Hands-on activities & assignments
- A final project/presentation hosted online

Discussion board topics called "FAQs, Answers and Tips" have been set up to share all Captivate and RoboHelp questions and discoveries that we encounter during the course. Please feel free to access it to post and/or look up information.

Instructor office hours are available by appointment and can be conducted via telephone or via a Blackboard chat forum.

### **Course Objectives**

Upon completing the course, students will be able to— Use Captivate to:

- Create, edit and control slide objects using the timeline
- Create a tutorial that, at a minimum, incorporates the use of:
	- $\triangleright$  Visual effects and/or other techniques such as captions and highlights
	- $\triangleright$  Customized slide properties
	- $\triangleright$  Graphics
	- $\triangleright$  Audio
	- $\triangleright$  Branching
	- $\triangleright$  Interactivity
	- $\triangleright$  Graded assessment (quizzing)

Describe the purpose of each RoboHelp program then use RoboHelp to:

- · Navigate the *RoboHelp HTML* workspace
- · Explain the purpose of the different types of windows in a help application
- Perform the steps involved in planning and designing a help application
- Apply best practices for avoiding common problems associated with help systems
- Develop a help application that, at a minimum, includes:
	- $\triangleright$  A table of contents
	- $\triangleright$  Index
	- $\triangleright$  Search engine
	- $\triangleright$  Glossary
	- $\triangleright$  Breadcrumbs for navigation
	- $\triangleright$  Links
	- $\triangleright$  Link controls
	- $\triangleright$  Images
	- $\triangleright$  Multimedia files
	- $\triangleright$  Captivate files
- Edit or change a help application by performing steps such as:
	- $\triangleright$  Change the skin
	- $\triangleright$  Edit documents and text
- Generate help content that is Section 508 compliant
- Publish a help application to the Internet

#### **Resources Required by Students**

To successfully participate in the course, Students are required to have:

- Internet access
- A GMU student web site
- Access to Blackboard CE6 (Information on how to log in can be found at: http://www.irc.gmu.edu/ce6transition/studentquickguidece6.pdf)

#### **Required Software and Course Texts**

- · Students will be required to purchase or have access to **RoboHelp 7**.
- · Students will be required to purchase or have access to **Captivate 3** or **Captivate 2**.
- · Students will be required to use the online help that accompanies the software.
- · You will also need Flash Player 7 (or later), web browser software and Acrobat Reader for viewing various lecture materials and demos.

# **Schedule of Topics**

The following is a summary of the topics and activities covered in the course. **SEE COURSE CONTENT MENU IN BLACKBOARD FOR WEEKLY DETAILS.**

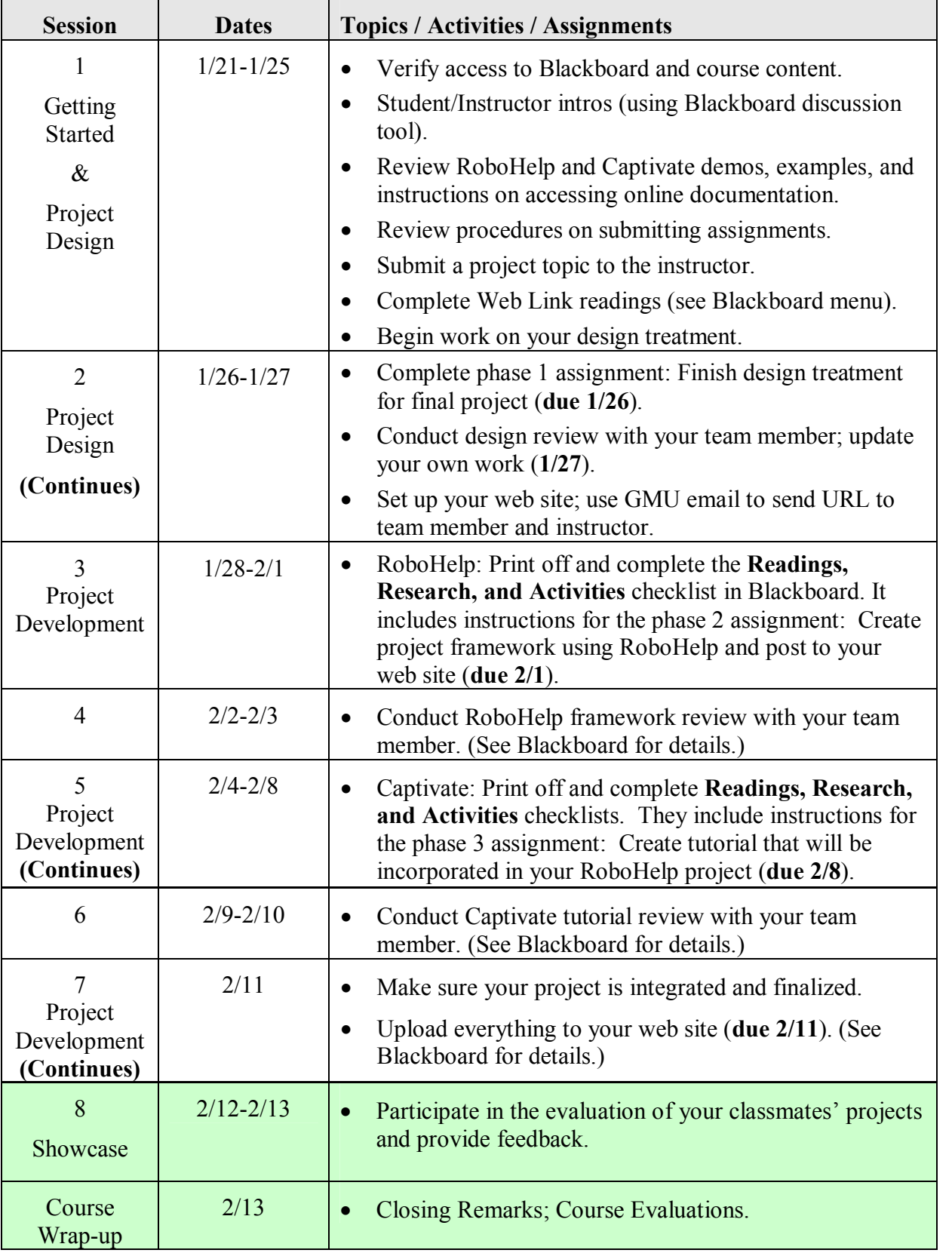

# **Grading and Course Assignments**

The following table is a schedule of the assignments and their point value towards your final grade. All assignments are due by 11:59 PM on the date specified. The design treatment, RoboHelp framework, and Captivate tutorial are due the day before each review is scheduled. Late discussion postings, late assignments and/or projects, incomplete assignments and/or projects, and assignments and/or projects containing errors will receive zero to half credit.

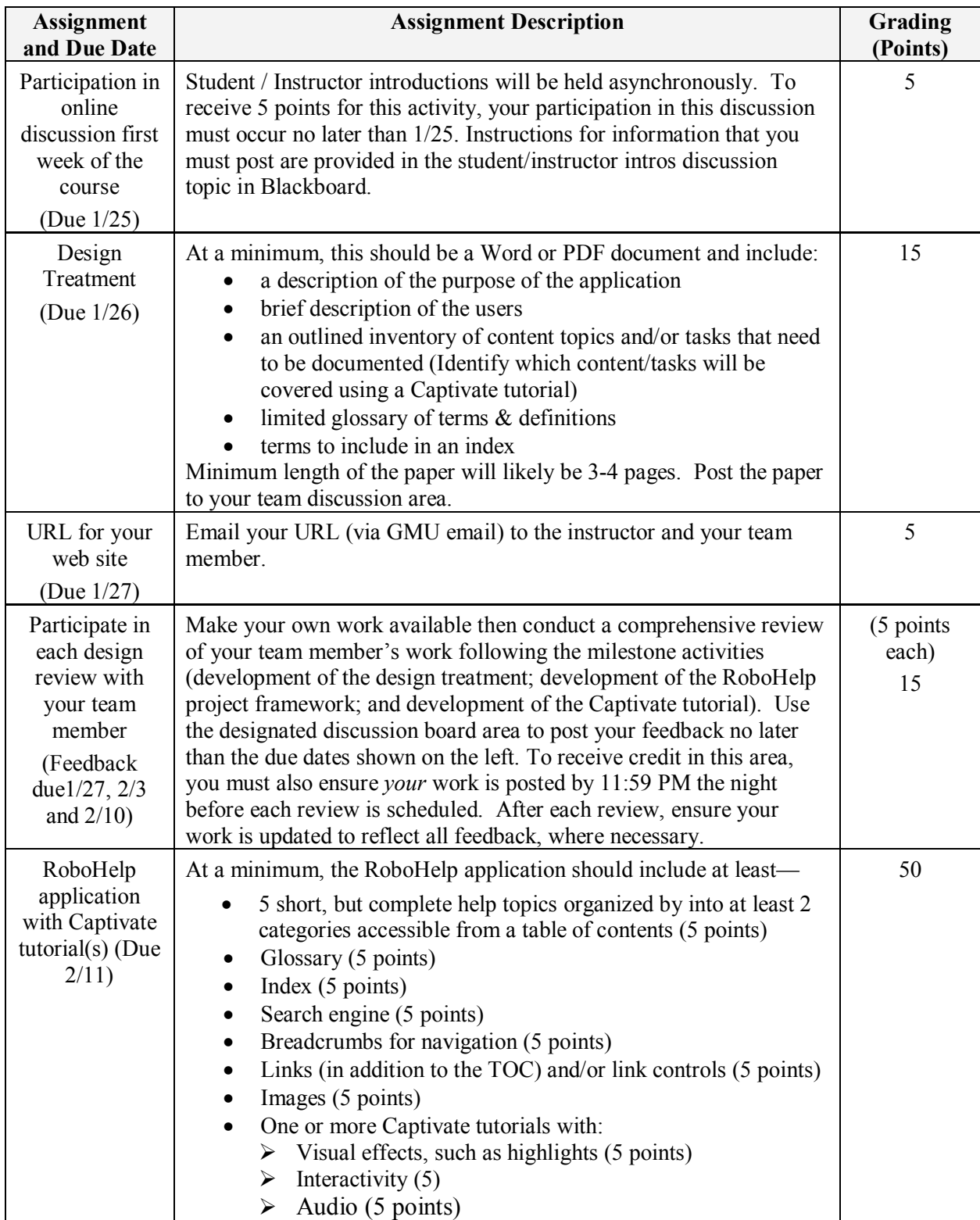

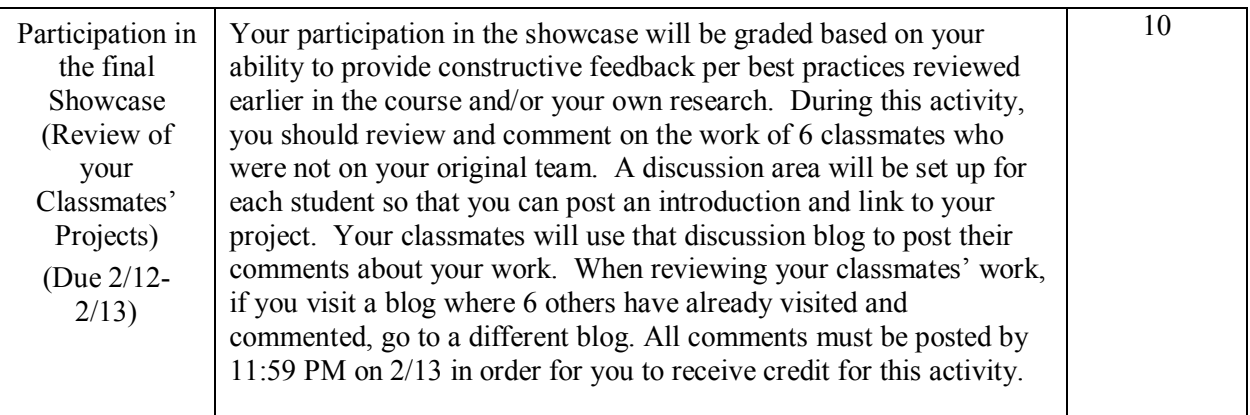

Using the following scale, the final grade is based on your performance out of the possible 100 points:

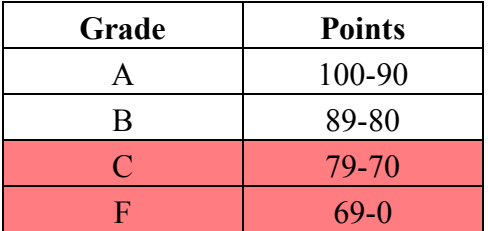

#### **Student Pointers from the Graduate School of Education**

1. The IT program website is at: http://it.gse.gmu.edu/ Check this website periodically for course descriptions, program requirements, applications requirements, and other useful information.

2. Students may subscribe to the IT listserv. Instructions on how to subscribe can be found at: http://it.gse.gmu.edu/itlist.htm (or from the IT homepage, click on Resources and then on the IT listserv icon). The IT listserve keeps you informed about program announcements, special topics courses, job announcements, internships, etc.

3. Extended Studies students may transfer up to 12 credits to a graduate program. To transfer credits students must submit a formal graduate application. Check the IT website for information admission regarding requirements and procedures. On acceptance you should transfer your extended study courses into the graduate program by submitting the Transfer of Credit form at http://cehd.gmu.edu/assets/docs/forms/grad\_transfer\_credit\_request.pdf

4. Students who will earn a graduate degree or certificate should submit an intent to graduate at the beginning of the semester in which they will fulfill their course requirements. Information about graduation processes can be found at: http://registrar.gmu.edu/gif/index.html

5. Students should direct advising questions to their advisor. Adjunct faculty are not responsible for advising students on programmatic issues.